#### **Projeto Multimídia Aplicativo Working Machine<sup>1</sup>**

Camila Fernanda de Jesus dos SANTOS<sup>2</sup> Julia WISCHRAL<sup>3</sup> Lucas  $ABREU<sup>4</sup>$ Paulo PINHEIRO<sup>5</sup> Escola Superior de Propaganda e Marketing, Porto Alegre, RS

### **RESUMO**

O presente trabalho apresenta a idealização, os objetivos, os métodos e os resultados do projeto de desenvolvimento do aplicativo "Working Machine", produzido na disciplina de Criação para Novas Mídias II, ministrada no oitavo semestre do curso de Comunicação Social com Habilitação em Publicidade e Propaganda da ESPM-Sul. "Working Machine" é um aplicativo desenvolvido para centralizar as redes sociais utilizadas pela blogueira Alessandra Mess.

PALAVRAS-CHAVE: blog; blogueira; moda; redes sociais; itgirl; aplicativo, smartphone.

# **1 INTRODUÇÃO**

 $\overline{a}$ 

Este trabalho tem como objetivo unificar as redes sociais da blogueira Alessandra Mess por meio de um aplicativo<sup>6</sup>. A solução foi desenvolvida para todas pessoas que a tem como referência no mundo da moda, design e comunicação.

Para tal, o aplicativo desenvolvido permite seguir suas publicações em tempo real, bastando estar conectado através de um smartphone.

Lemos e Cunha (2003, p.14) destacam que "cada transformação midiática altera a nossa percepção de espaço temporal, chegando na contemporaneidade e vivenciamos uma sensação de tempo real, imediato, 'live', e de abolição de espaço físico-geográfico", fazendo-nos perceber que cada vez mais os meios devem estar mais conectados, de forma

http://snappy.appypie.com/html5/working-machine>

<sup>2</sup> Aluna líder do grupo e estudante do 9º semestre do curso de Comunicação Social com Habilitação em Publicidade e Propaganda da ESPM-Sul, e-mail ca-millah@hotmail.com.

<sup>&</sup>lt;sup>1</sup> Trabalho submetido ao XXIII Prêmio Expocom 2016, na categoria Publicidade e Propaganda, na modalidade PP 12 Publicidade em mídia digital (avulso ou conjunto), o aplicativo pode ser acessado no seguinte endereço: <

<sup>3</sup>Estudante do 9º semestre do curso de Comunicação Social com Habilitação em Publicidade e Propaganda da ESPM-Sul, e-mail juwischral@hotmail.com.

<sup>4</sup> Estudante do 9º semestre do curso de Comunicação Social com Habilitação em Publicidade e Propaganda da ESPM-Sul, e-mail lucasdeabreudias@gmail.com.

<sup>&</sup>lt;sup>5</sup> Orientador do trabalho. Professor do curso de Comunicação Social com Habilitação em Publicidade e Propaganda, email: ppinheiro@espm.br.

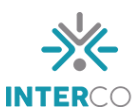

que percebemos a necessidade de criar um aplicativo no qual todas redes da blogueira estivessem disponíveis ao mesmo tempo.

O projeto pretende unificar estes meios, reforçando o ponto de Lemos. O autor indica que os artistas estão cada vez mais utilizando as tecnologias disponíveis para circular as informações. A interatividade da conexão transforma a arte eletrônica (LEMOS, 2003, p. 19), pois "o objetivo é a navegação, a interatividade e a simulação para além da mera exposição e audição". Isso pode ser visto claramente no uso das mídias sociais da blogueira, nas quais a interação dela com os seus fãs, colegas e seguidores é muito grande, contribuindo para seu próprio trabalho.

Jenkins (2006, p. 29) ainda cita que "no mundo da convergência das mídias, toda história importante é contada, toda marca é vendida e todo consumidor é cortejado por múltiplas plataformas de mídia". No caso, Alessandra além de ser uma blogueira, *itgirl*, e referência na moda, é uma consumidora de produtos, roupas e estilo de vida. Ao contribuir com suas experiências e dicas no meio digital, está conversando diretamente com estes também consumidores do meio digital.

#### **2 OBJETIVO**

 $\overline{a}$ 

Alessandra é formada em Design pela ESPM-Sul. Seu blog foi criado em meados de 2013 devido à sua vontade de perder o preconceito com brechós, uma vez que a blogueira passou a entender o valor das peças e sua possível adaptação a peças já existentes em seu guarda-roupas. Por isso, o aplicativo também reforçaria a sua parceria com a *Urban Vintagers*, uma comunidade que possui um brechó online no qual demonstra utilização destas peças de roupas no dia a dia. Essa união das redes sociais, serve de apoio ao sonho da blogueira.

Essa relação do consumo de diversas mídias de modo convergente mostra o principal objetivo do aplicativo: uma conexão "live" a todas as redes, a interação com todos, a multiconectividade entre aplicativos, e as possibilidades de contato e interação.

O Working Machine<sup>7</sup> é um aplicativo disponível para dispositivos com sistema operacional iOS que amplia as funções disponíveis de contato com os seguidores de Alessandra Mess. Com ele é possível acessar informações sobre a blogueira, o site (blog), contatos, loja, Facebook e Twitter a qualquer hora e qualquer lugar, desde que conectado a internet.

<sup>7</sup> Working Machine é o nome da principal ferramenta de comunicação da blogueira, o seu blog, o nome foi utilizado para o aplicativo de modo que converse com a marca em todos aspectos.

Para o desenvolvimento do aplicativo, foi utilizada a mesma comunicação visual da blogueira. As mesmas cores foram mantidas, e ainda suas fotografias terminaram sendo usadas para compor o layout de todo aplicativo, tanto na tela de abertura, como na tela de navegação. É importante demonstrar que esse aplicativo foi desenvolvido para o sistema iOS, especificamente em cima do layout do modelo iPhone4, portanto sua configuração poderá perder a formatação se aberto no modo de visualização de outras plataformas (como no caso de outros modelos de iPhone, iPad e iPad mini). Existe a possibilidade, contudo, de serem realizadas alterações caso a blogueira necessite da utilização em outros dispositivos.

#### **3 JUSTIFICATIVA**

A blogueira Alessandra Mess é graduada pela ESPM-Sul em Comunicação Social com Habilitação em Design Visual. A ex-aluna da instituição também fez parte do projeto #YOUniversity, websérie que foi ao ar em 2015, tanto no papel de aluna veterana de Design de Moda, como desenvolvendo a identidade visual e a linha de comunicação do projeto.

Desta forma, visto que a blogueira possui diversas redes sociais e meios de comunicação online, surgiu a oportunidade de desenvolver este aplicativo para otimizar sua comunicação, contatos e portfólio online.

## **4 MÉTODOS E TÉCNICAS UTILIZADOS**

O projeto surgiu durante a disciplina de Criação para Novas Mídias II, que tem como objetivo capacitar o aluno a desenvolver produtos multimídias para ambientes da web e de dispositivos móveis bem como o treinamento no uso de softwares para a criação de peças estáticas e dinâmicas em HTML, HTML5 e CSS, o que tem total ligação com o desenvolvimento do aplicativo.

A metodologia da disciplina também contribuiu com o desenvolvimento do projeto, com aulas expositivas e práticas sobre estruturas, sintaxe e construção de páginas em HTML, foi importante para compreender o essencial sobre programação, e como utilizar as ferramentas disponíveis para construir um aplicativo. Na sequência, com aulas práticas de construção, aplicação e estruturação de CSS, surgiu a capacidade de desenvolver templates, o que trouxe uma familiaridade com a estruturação de páginas. Após, a estrutura e sintaxe de páginas HTML5, assim como construção, aplicação de templates e design responsivo foram ensinadas.

Já com esta base de conhecimento, foi possível avançar para a utilização de apps, suas peculiaridades, conteúdos, interfaces e customização das ferramentas. A avaliação do projeto em sala de aula se deu mediante apresentação do projeto em funcionamento, com um link de acesso onde o professor conheceu toda interface e funções e pode avaliar os grupos de acordo com o acesso ao aplicativo.

Para o desenvolvimento do aplicativo, realizamos uma pesquisa documental, descrita por Gil (2008) como um tipo de pesquisa que analisa documentos que podem ter sido, ou não, analisados por outras fontes. Além desta, foi realizada uma pesquisa bibliográfica, que é desenvolvida com base em algum tipo de material já elaborado, no caso os livros recomendados pela disciplina de Criação para Novas Mídias II. Fonseca (2002) ainda reforça que a pesquisa bibliográfica "permite ao pesquisador conhecer o que já se estudou sobre o assunto", desta forma podendo complementar o aprendizado de sala de aula com o conhecimento de autores que já realizaram outros projetos e pesquisas, contribuindo com o desenvolvimento acadêmico. Por fim, foram realizadas entrevistas com a blogueira a fim de seguir suas orientações para o desenvolvimento do projeto em questão. Segundo Gil (2008) pode-se definir entrevista como a "técnica em que o investigador se apresenta frente ao investigado e lhe formula perguntas, com o objetivo de obtenção dos dados que interessam à investigação".

# **5 DESCRIÇÃO DO PRODUTO OU PROCESSO**

O projeto iniciou durante a disciplina de Criação Para Novas Mídias II, durante o trabalho acadêmico solicitado pelo professor Paulo Pinheiro, o qual o professor dividiu a turma em grupos para desenvolver um aplicativo. O tema era livre. Primeiramente discutimos as possibilidades com o grupo, de seguir a mesma linha do projeto anterior, que para o qual desenvolvemos um site para uma marca de artigos esportivos para o surf, porém decidimos iniciar um novo projeto sobre outra temática para aumentar nossos conhecimentos em outras áreas.

A ferramenta utilizada foi o site *AppyPie*, que desenvolve aplicativos em HTML5 e permite que usuários com um conhecimento mínimo de programação consigam desenvolver aplicativos para celulares e smartphones, da mesma forma que podem publicar ou não no *Google Play* e *iTunes*. O *AppyPie* possui até então 7 aplicativos voltados para a Moda, porém nenhum voltado para o mesmo objetivo deste projeto.

Durante a escolha, a aluna líder do grupo estava participando do projeto

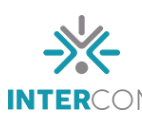

#YOUniversity, no qual conheceu a blogueira, então decidimos expor a ideia para ter a aprovação. Após conversarmos com a blogueira, identificamos as melhores peças para compor o aplicativo, as quais podem ser conferidas na sequência com suas descrições:

# **5.1 TELA PRINCIPAL**

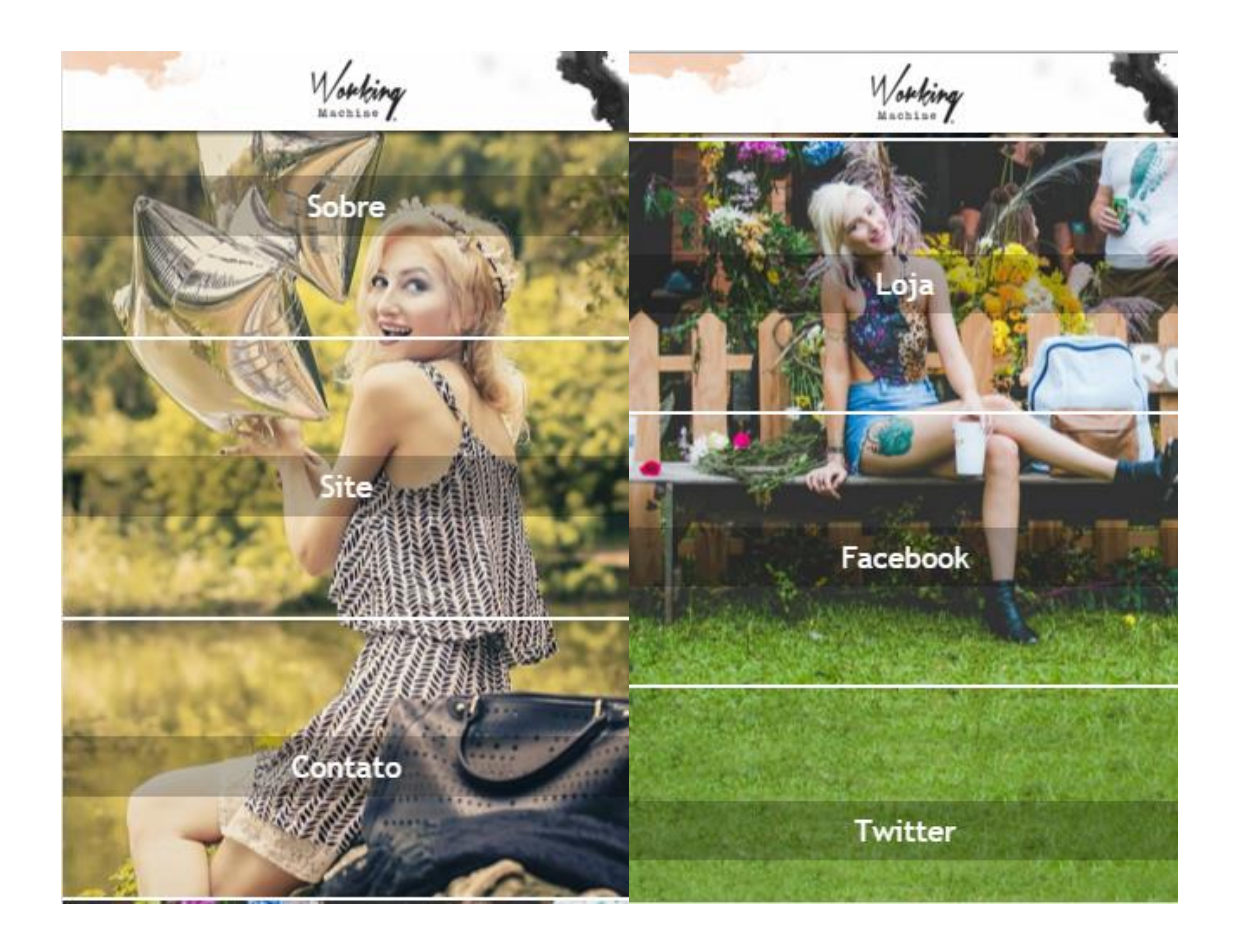

Nesta tela são apresentadas todas as funções, onde a tela pode ser deslizada ao ponto de visualizar todos botões para o aplicativo, que foram desenvolvido em cima de imagens da blogueira. As imagens foram cedidas por Alessandra, e retiradas diretamente de seu Facebook e Blog. Neste primeiro momento conseguimos adaptar as imagens de forma que cada função tem uma parte da imagem que continua na sequência do próximo botão. Assim, tornamos o aplicativo mais divertido, colorido e mantendo todo estilo da blogueira.

### **5.2 SOBRE**

Na função "sobre", existe uma apresentação redigida pela própria blogueira, onde conta como o blog foi originado, o nome da autora, a data de fundação, uma mini biografia da autora e dos demais colaboradores do blog.

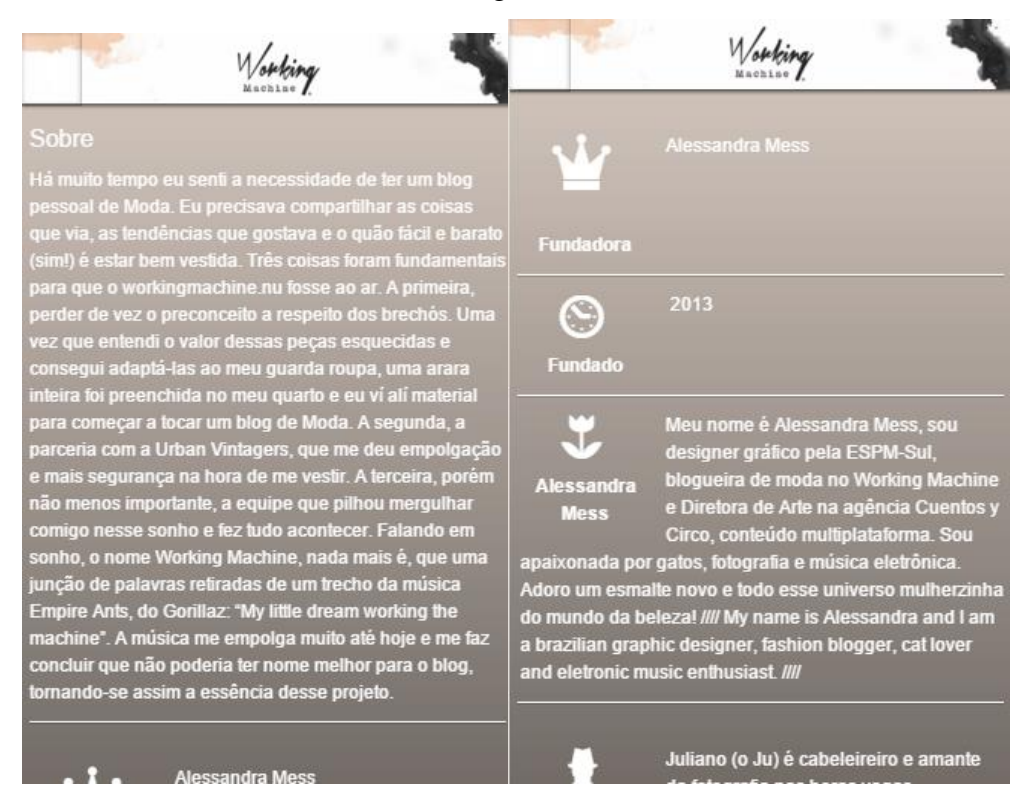

# **5.3 BLOG**

Na função blog, é possível acessar o blog por dentro do aplicativo, ler as postagens, comentar e se inscrever no mailing para receber últimas notícias. Nesta função, o aplicativo permite também acessar postagens mais antigas, *tags*, e todas as funções originais do blog.

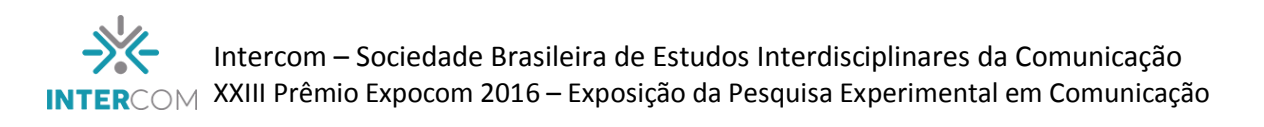

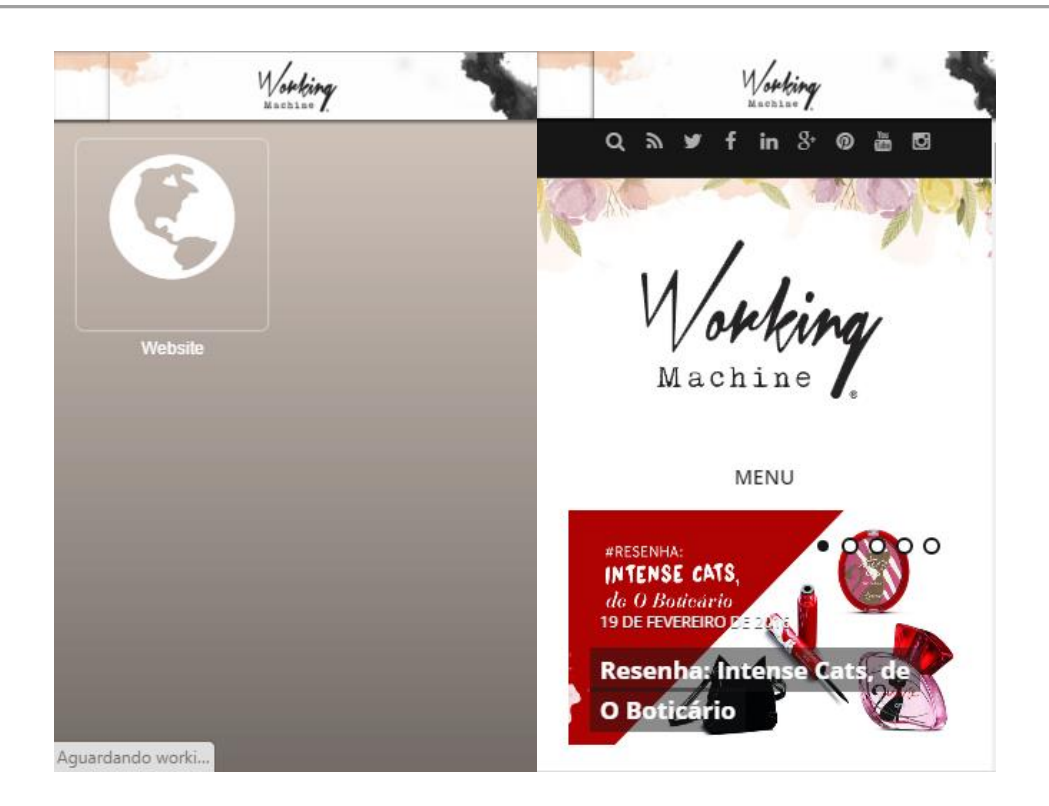

# **5.4 CONTATO**

Nesta função é possível ter acesso aos contatos da blogueira, além de visualizar a cidade onde mora e sua formação acadêmica.

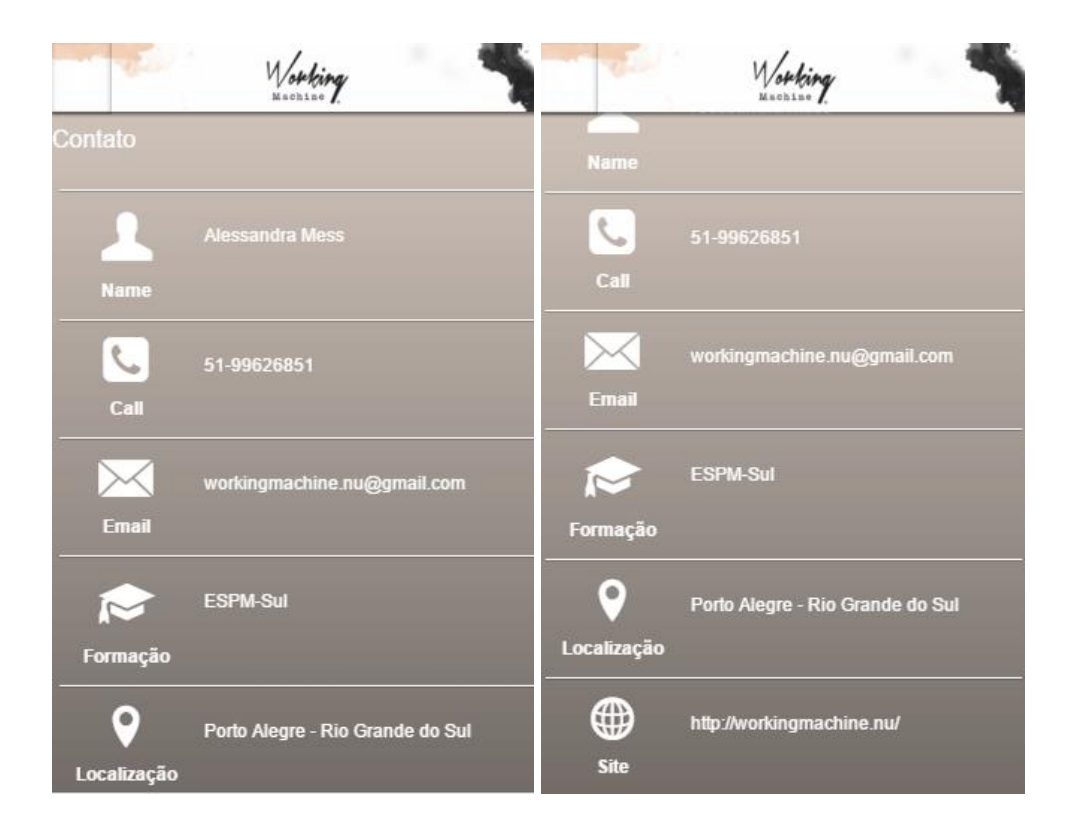

# **5.5 LOJA**

Na função "Loja" é possível acessar a loja virtual da blogueira. É importante reforçar que a loja ainda não se encontra no ar devido a escolha da Alessandra, mas a partir desta função será possível acessá-la no futuro quando a loja estiver no ar.

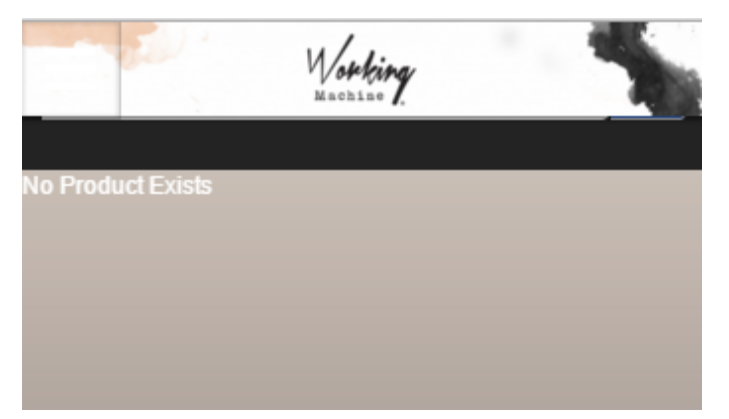

# **5.6 FACEBOOK**

Aqui é possível visualizar todas postagens do Facebook profissional da autora, Working Machine, onde é possível visualizar todas fotos recentes. Nesta função, ao clicar em alguma postagem ou no botão "like", o aplicativo redireciona para o site do Facebook ou para o próprio aplicativo da rede, assim mantendo a configuração original e podendo visualizar demais "likes" e comentários realizados na página.

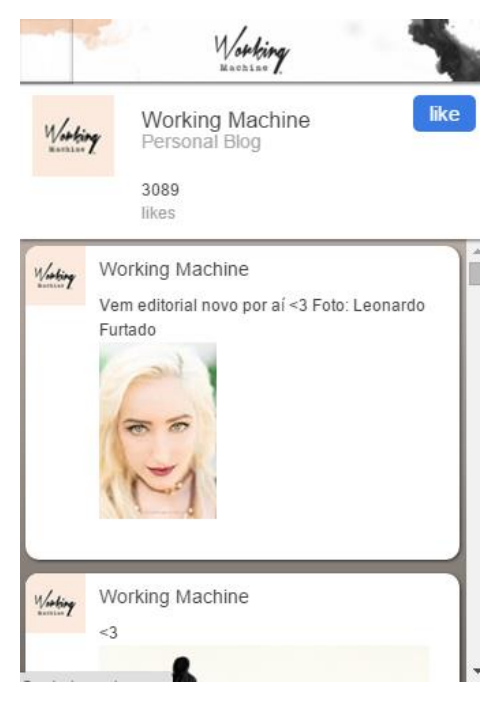

## **5.7 TWITTER**

No momento em que o projeto foi realizado a blogueira possuía uma conta ativa no Twitter, desta forma era possível visualizar seus últimos Tweets e acompanhar a rotina da blogueira. Mas devido a uma escolha pessoal da mesma, a conta foi encerrada. Caso ela queira criar uma nova conta, o aplicativo pode ser reestruturado para levar até o seu perfil.

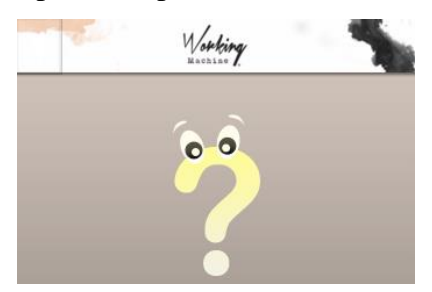

A identidade visual do aplicativo foi baseada na mesma que a blogueira utiliza para suas redes, contato com imagens na tela de abertura, tela principal e navegação. Para o ajuste das imagens, utilizamos o programa Photoshop do Adobe, assim conseguindo editar as imagens para encaixarem com o layout do aplicativo em questão. O aplicativo continua vinculado à conta da aluna líder, assim sendo possível utiliza-lo pela blogueira no momento em que ela achar oportuno, apenas transferindo o gerenciamento para a sua conta.

#### **6 CONSIDERAÇÕES**

Ao longo do projeto conseguimos conhecer mais sobre os projetos mobile e o desenvolvimento de aplicativos, o que pode ajudar os integrantes do grupo em projetos futuros, sendo na área acadêmica ou no mercado de trabalho. Acreditamos que o desenvolvimento deste aplicativo focado na moda e nos contatos com uma blogueira pode servir de ajuda para acadêmicos da área do design de moda, incentivando-os a utilizarem o meio mobile para o desenvolvimento de projetos próprios.

Além de adquirir mais conhecimento de mobile, o projeto contribuiu para o grupo no quesito moda, onde os integrantes tiveram que realizar pesquisas para verificar quais meios os blogueiros utilizam mais e o quais redes seriam mais apropriadas para linkar no aplicativo. Conhecimentos básicos de redes sociais também foram necessários para verificar a leitura e como funciona a navegação em cada função do projeto, de modo que atenda as necessidades dos consumidores.

Acreditamos que o aplicativo pode contribuir para o desenvolvimento profissional

da blogueira, e até a incentivar a utilizar o canal da loja, onde pode comercializar os produtos das ações de merchandising realizados nas redes que ela possui, assim reforçando o contato dela com as marcas e até possibilitando novos contatos profissionais.

De maneira geral atingimos o esperado com o aplicativo, o único ponto que poderia ser mais positivo seria a utilização do projeto pela blogueira, assim poderíamos fazer uma pesquisa sobre a navegação e realizar possíveis melhorias dentro do aplicativo.

# **REFERÊNCIAS BIBLIOGRÁFICAS**

CALADO, S.dos S; Ferreira, S.C dos R. **Análise de documentos: método de recolha e análise de dados.** Disponível em:

[<http://www.educ.fc.ul.pt/docentes/ichagas/mi1/analisedocumentos.pdf](http://www.educ.fc.ul.pt/docentes/ichagas/mi1/analisedocumentos.pdf) >

GIL, Antonio Carlos. **Como elaborar projetos de pesquisa**. 4. ed. São Paulo: Atlas, 2008. (FONSECA, 2002, p. 32).FONSECA, J. J. S. **Metodologia da pesquisa científica**. Fortaleza: UEC, 2002. Apostila.

GIL, Antonio Carlos. Entrevista. In: **Métodos e Técnicas de Pesquisa Social**. 6. ed. São Paulo: Atlas, 2008. Disponível em < [https://ayanrafael.files.wordpress.com/2011/08/gila-c-](https://ayanrafael.files.wordpress.com/2011/08/gila-c-mc3a9todos-e-tc3a9cnicas-de-pesquisa-social.pdf)

[mc3a9todos-e-tc3a9cnicas-de-pesquisa-social.pdf>](https://ayanrafael.files.wordpress.com/2011/08/gila-c-mc3a9todos-e-tc3a9cnicas-de-pesquisa-social.pdf). Acesso em 14 de março de 2016.

JENKINS, Henry. **A cultura da convergência**. São Paulo, 2009. Ed Aleph.

KRUG, Steve. **Não me faça pensar: uma abordagem de bom senso a usabilidade na web**. Rio de Janeiro: Alta Books, 2006.

LEMOS, André. CUNHA, Paulo. **Olhares sobre a cibercultura**. Porto Alegre, 2003. Ed. Sulina.

SANDERS, Bill. **Smashing HTML5: técnicas para a nova geração da web**. Porto Alegre: Bookmann, 2012.

SCHNEIDER, Michael; WOOLDRIDGE, Dave. **Negócio de Apps para iPhone e iPad - Criando e Comercializando Aplicativos de Sucesso**. São Paulo: Elsevier, 2011.